## $\boldsymbol{\rho}$ Tips for Creating a 3 minute 6 CityLAB Showcase video

Your video is what will bring the human element to your Project Showcase.

Your infographic is showing the bare bones of what you researched, but this is your chance to expand upon that in a meaningful and clear way, and bring a face to the project.

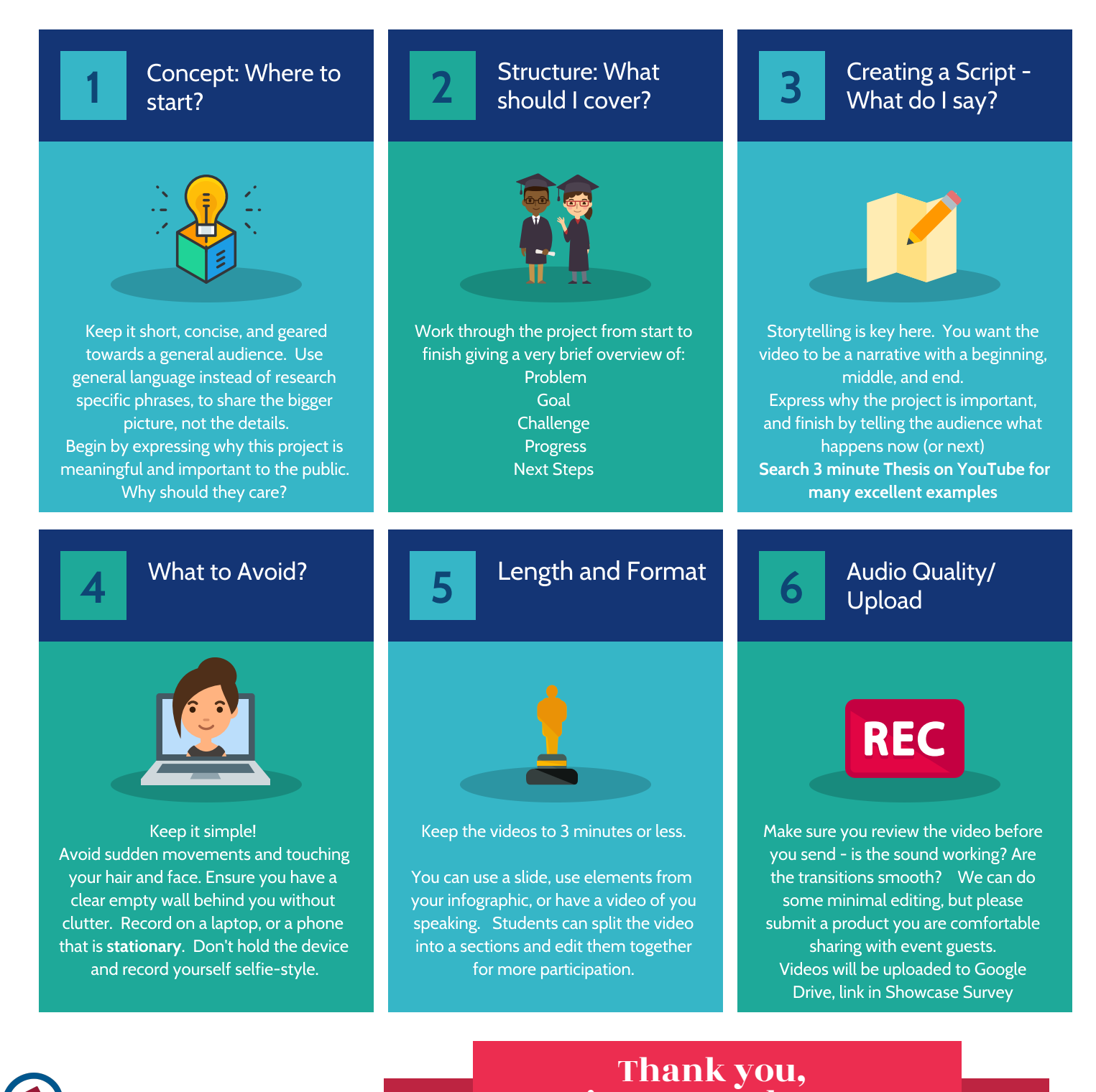

CityLAB Students!

 $\cdot$ .  $\cdot$   $\wedge$   $\cap$ ILY LAD